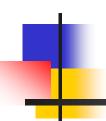

## Welcome to the Presentation on Basic Computer Knowledge

Presented By:

Mr. Aniket Kore

Vivekanand College, Kolhapur

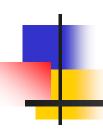

#### What Is A Computer?

A computer is an electronic device, operating under the control of instructions (software) stored in its own memory unit, that can accept data (input), manipulate data (process), and produce information (output) from the processing. Generally, the term is used to describe a collection of devices that function together as a system.

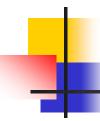

#### Types of Computers

#### On the basis of Computing Power & Size:

- Laptop / Palmtop
- Micro Computer / Desktop
- Mini Computer / Mainframe
- Super Computer

#### Devices that comprise a computer system

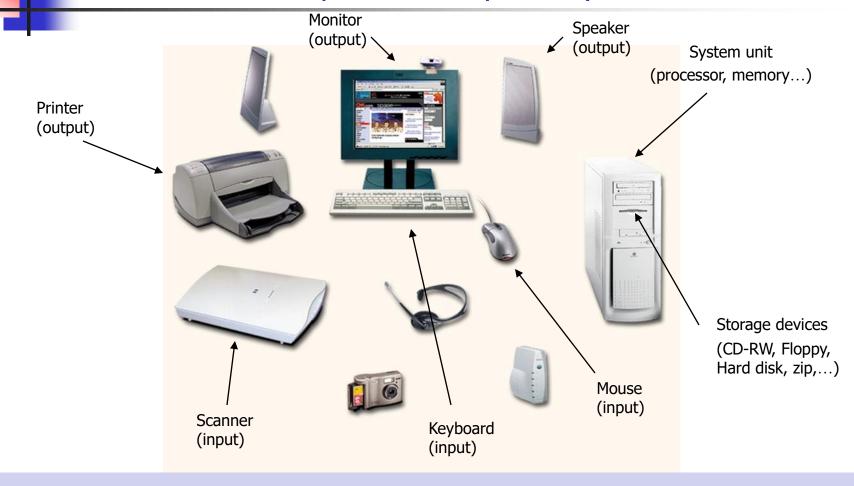

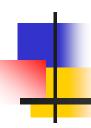

#### What Does A Computer Do?

Computers can perform four general operations, which comprise the information processing cycle.

- Input
- Process
- Output
- Storage

#### **Data and Information**

- All computer processing requires data, which is a collection of raw facts, figures and symbols, such as numbers, words, images, video and sound, given to the computer during the input phase.
- Computers manipulate data to create information. Information is data that is organized, meaningful, and useful.
- During the output Phase, the information that has been created is put into some form, such as a printed report.
- The information can also be put in computer storage for future use.

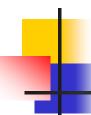

#### Why Is A Computer So Powerful?

- The ability to perform the information processing cycle with amazing speed.
- Reliability (low failure rate).
- Accuracy.
- Ability to store huge amounts of data and information.
- Ability to communicate with other computers.

## How Does a Computer Know what to do?

- It must be given a detailed list of instructions, called a compute program or software, that tells it exactly what to do.
- Before processing a specific job, the computer program corresponding to that job must be stored in memory.
- Once the program is stored in memory the compute can start the operation by executing the program instructions one after the other.

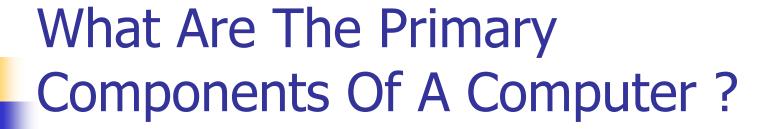

- Input devices.
- Central Processing Unit (containing the control unit and the arithmetic/logic unit).
- Memory.
- Output devices.
- Storage devices.

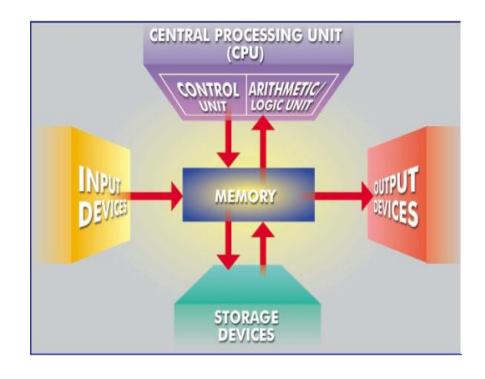

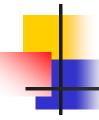

#### **Input Devices**

- Keyboard.
- Mouse.

## The Keyboard

The most commonly used input device is the keyboard on which data is entered by manually keying in or typing certain keys. A keyboard typically has 101 or 105 keys.

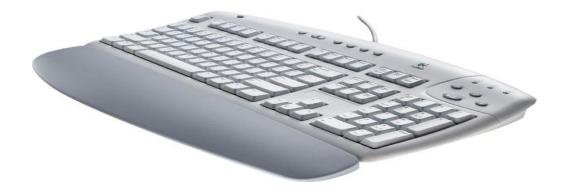

#### The Mouse

Is a pointing device which is used to control the movement of a mouse pointer on the screen to make selections from the screen. A mouse has one to five buttons. The bottom of the mouse is flat and contains a mechanism that detects movement of the mouse.

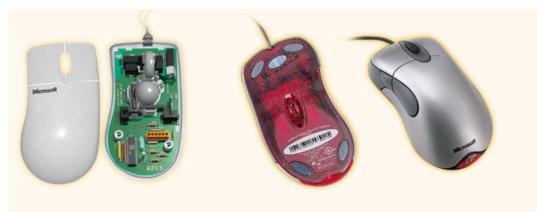

#### The Central processing Unit

The central processing unit (CPU) contains electronic circuits that cause processing to occur. The CPU interprets instructions to the computer, performs the logical and arithmetic processing operations, and causes the input and output operations to occur. It is considered the "brain" of the computer.

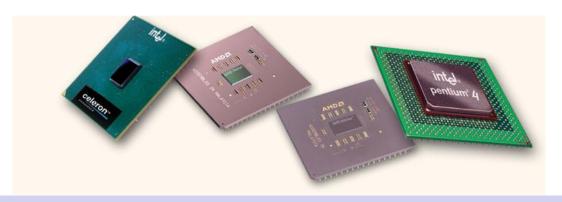

### Memory

Memory also called Random Access Memory or **RAM** (temporary memory) is the main memory of the computer. It consists of electronic components that store data including numbers, letters of the alphabet, graphics and sound. Any information stored in RAM is lost when the computer is turned off.

Read Only Memory or **ROM** is memory that is etched on a chip that has start-up directions for your computer. It is permanent memory.

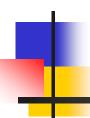

#### **Output Devices**

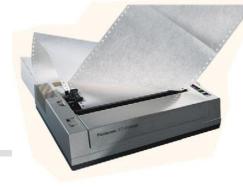

Output devices make the information resulting from the processing available for use. The two output devices more commonly used are the **printer** and the computer **screen**.

The printer produces a hard copy of your output, and the computer screen produces a soft copy of your output.

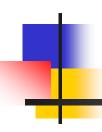

#### Storage Devices

Auxiliary storage devices are used to store data when they are not being used in memory. The most common types of auxiliary storage used on personal computers are floppy disks, hard disks and CD-ROM drives.

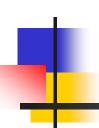

#### Floppy Disks

A floppy disk is a portable, inexpensive storage medium that consists of a thin, circular, flexible plastic disk with a magnetic coating enclosed in a square-shaped plastic shell.

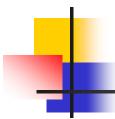

- The disk's storage locations are divided into pieshaped sections called sectors.
- A sectors is capable of holding 512 bytes of data.
- A typical floppy stores data on both sides and has 80 tracks on each side with 18 sectors per track.

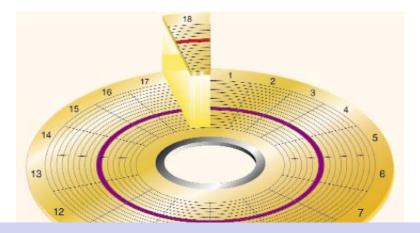

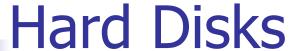

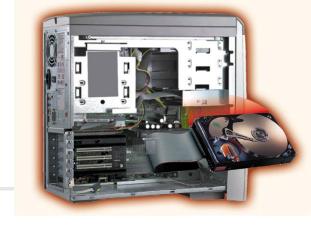

- Another form of auxiliary storage is a hard disk. A hard disk consists of one or more rigid metal plates coated with a metal oxide material that allows data to be magnetically recorded on the surface of the platters.
- The hard disk platters spin at a high rate of speed, typically 5400 to 7200 revolutions per minute (RPM).
- Storage capacites of hard disks for personal computers range from 10 GB to 120 GB (one billion bytes are called a gigabyte).

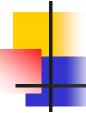

#### **Compact Discs**

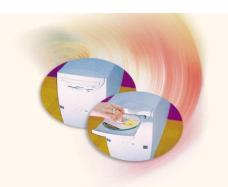

- A compact disk (CD), also called an optical disc, is a flat round, portable storage medium that is usually 4.75 inch in diameter.
- A CD-ROM (read only memory), is a compact disc that used the same laser technology as audio CDs for recording music. In addition it can contain other types of data such as text, graphics, and video.
- The capacity of a CD-ROM is 650 MB of data.

#### **Advantages of Using Computers**

- Speed: Computers can carry out instructions in less than a millionth of a second.
- Accuracy: Computers can do the calculations without errors and very accurately.
- Diligence: Computers are capable of performing any task given to them repetitively.
- Storage Capacity: Computers can store large volume of data and information on magnetic media.

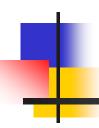

#### Computer Software

Computer software is the key to productive use of computers. Software can be categorized into two types:

- Operating system software
- Application software.

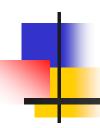

#### **Operating System Software**

Operating system software tells the computer how to perform the functions of loading, storing and executing an application and how to transfer data.

Today, many computers use an operating system that has a graphical user interface (GUI) that provides visual clues such as icon symbols to help the user. Microsoft **Windows 98** is a widely used graphical operating system. **DOS** (Disk Operating System) is an older but still widely used operating system that is text-based.

#### Operating System Function

- File Management
- Memory Management
- Process Management
- Device Management

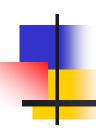

#### **Application Software**

Application Software consists of programs that tell a computer how to produce information. Some of the more commonly used packages are:

- Word processing
- Electronic spreadsheet
- Database
- Presentation graphics

#### Word Processing

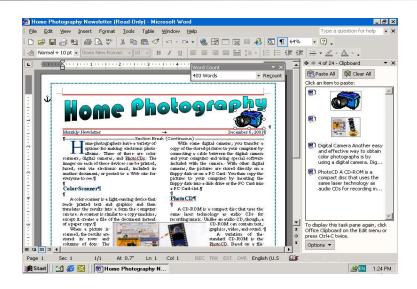

 Word Processing software is used to create and print documents. A key advantage of word processing software is that users easily can make changes in documents.

#### **Electronic Spreadsheets**

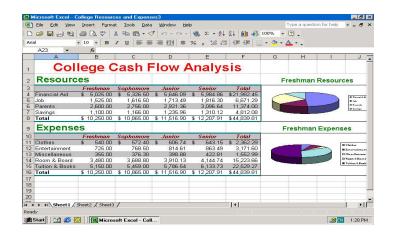

 Electronic spreadsheet software allows the user to add, subtract, and perform user-defined calculations on rows and columns of numbers. These numbers can be changed and the spreadsheet quickly recalculates the new results.

#### **Database Software**

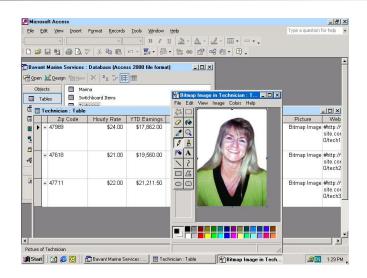

 Allows the user to enter, retrieve, and update data in an organized and efficient manner, with flexible inquiry and reporting capabilities.

#### **Presentation Graphics**

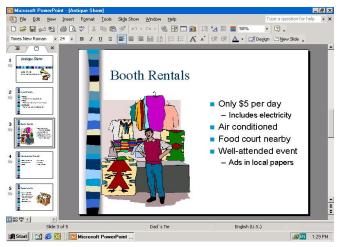

 Presentation graphic software allows the user to create documents called slides to be used in making the presentations. Using special projection devices, the slides display as they appear on the computer screen.

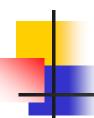

#### Networking

- A Computer Network is interconnection of Computers to share resources.
- Resources can be : Information, Load, Devices etc.

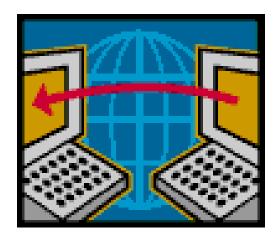

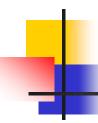

#### Types of Networks

#### On the basis of Size:

Local Area Network (LAN)

Its a network of the computers locally i.e. in one room, one building.

Wide Area Network (WAN)

Its a network of the computers spread widely geographically.

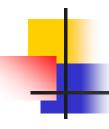

#### **Benefits of Computer Networks**

- Information Sharing
- Device Sharing
- Load Sharing
- Mobility
- Fast Communication
- Anywhere Anytime Banking

#### A Look Inside...

- Identify all the major components:
  - Power Supply
  - Motherboard
  - Memory
  - Card Slots
  - Cards (sound, video, network)
  - CPU, heatsink and fan
  - Drives (floppy, hard and CD-ROM)

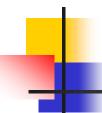

# THANK YOU!